Государственное автономное профессиональное образовательное учреждение Тюменской области «Тюменский колледж транспортных технологий сервиса» (ГАПОУ ТО «ТКТТС»)

СОГЛАСОВАНО: заместитель управляющего директора по кадрам социальным вопросам АО «ГМС

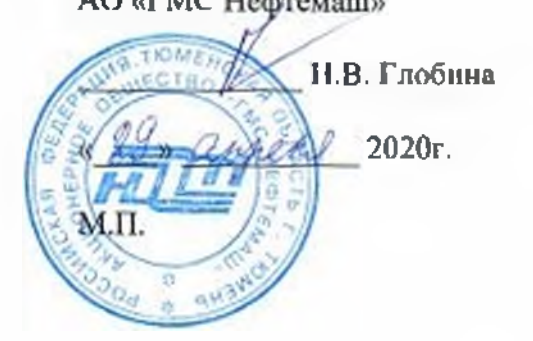

УТВЕРЖДАЮ: заместитель директора по учебно - производственной работе

н.Ф. Борзенко  $\frac{29}{8}$  »  $2020$  r.

### **РАБОЧАЯ ПРОГРАММА**

учебная дисциплина ОПЦ.О! Техническая графика

профессия 15.01.34 Фрезеровщик на станках с числовым программным

управлением

Тюмень 2020

Рабочая программа учебной дисциплины разработана согласно требований Федерального государственного образовательного стандарта (далее ФГОС) по профессии среднего профессионального образования (далее СПО) 15.01.34 Фрезеровщик на станках числовым программным управлением. Приказ Минобрнауки России от 9 декабря 2016 г. № 1583, ПООП по профессии 15.01.34 Фрезеровщик на станках числовым программным управлением.

Рассмотрена на заседании ПЦК отделения строительства, машиностроения организации перевозки,

протокол № 9 от «22» апреля 2020 г. Председатель ПЦК *: L;* ЛГ.А.Лупан/

Организация - разработчик: ГА11ОУ ТО «ТКТТС»

Разработчик: Лупан Татьяна Анатольевна, преподаватель ГАПОУ ТО «ТКТТС».

## СОДЕРЖАНИЕ

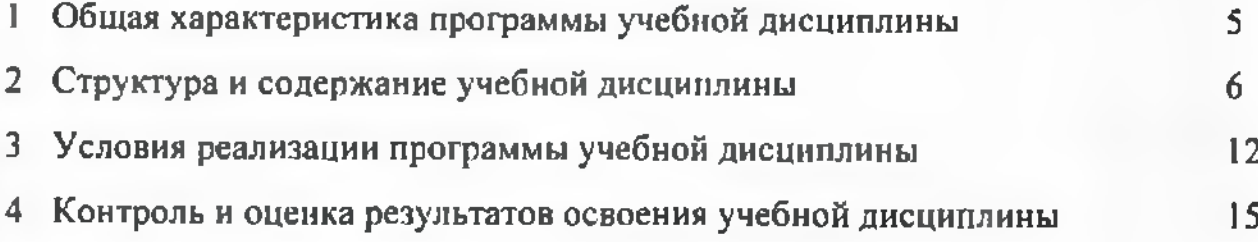

#### <sup>1</sup> ОБЩАЯ ХАРАКТЕРИСТИКА ПРОГРАММЫ УЧЕБНОЙ ДИСЦИПЛИНЫ

#### 1.1 Место дисциплины структуре основной образовательной программы

Учебная дисциплина ОПЦ.01 Техническая графика является обязательной частью профессионального никла основной профессиональной образовательной программы соответствии с ФГОС по профессии 15.01.34 Фрезеровщик на станках с числовым программным управлением, входящей в состав укрупненной группы специальностей: 15.00.00 Машиностроение.

Учебная дисциплина ОПЦ.01 Техническая графика обеспечивает формирование профессиональных общих компетенций ио всем видам деятельности ФГОС по профессии 15.01.34 Фрезеровщик на станках с числовым программным управлением. Особое значение дисциплина имеет при формировании развитии ПК:

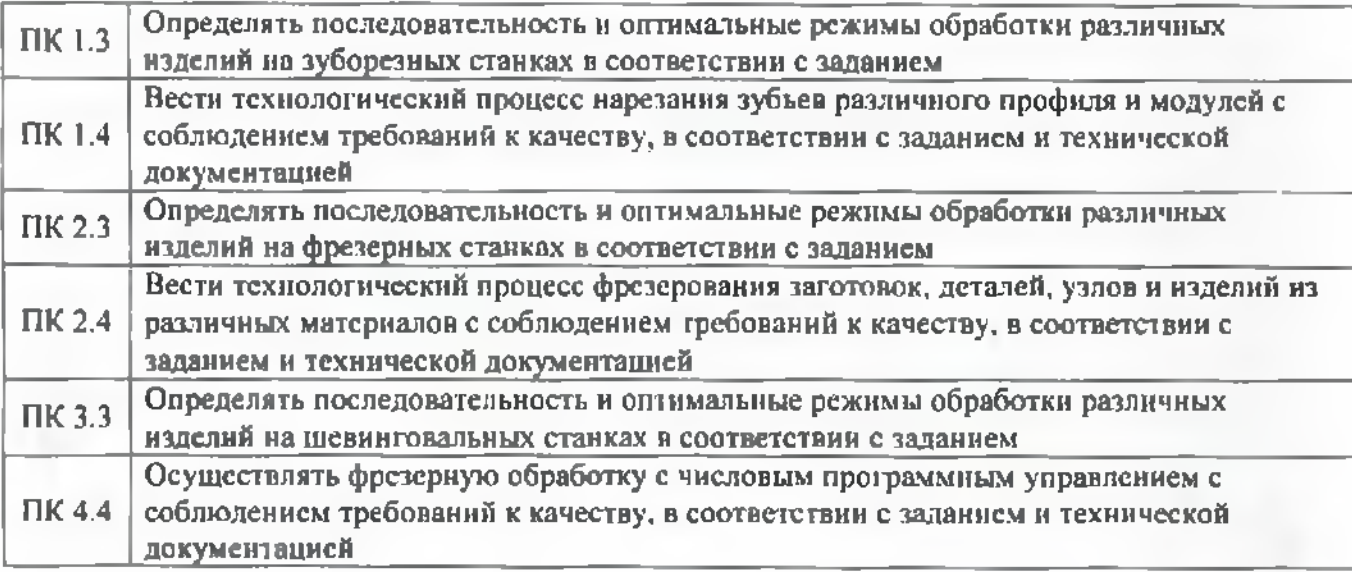

#### 1.2 Цель планируемые результаты освоения дисциплины

В рамках программы учебной дисциплины обучающимися осваиваются умения и знания

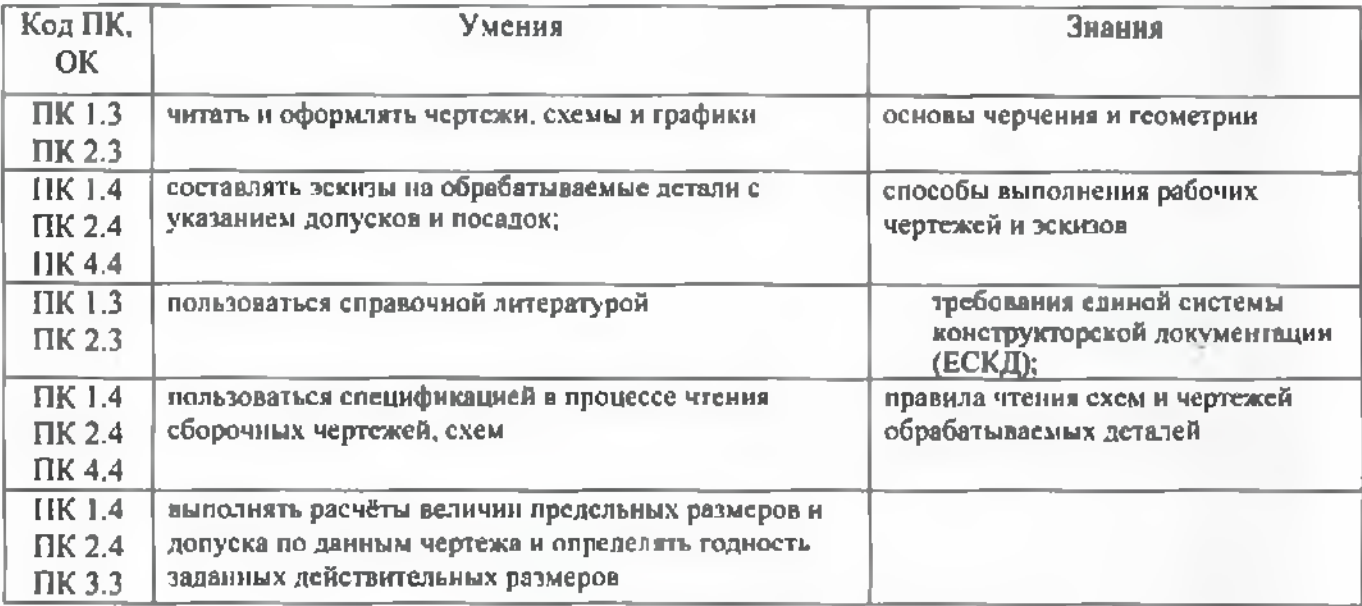

## 2 СТРУКТУРА СОДЕРЖАНИЕ УЧЕБНОЙ ДИСЦИПЛИНЫ

## 2.1 Объем учебной дисциплины виды учебной работы

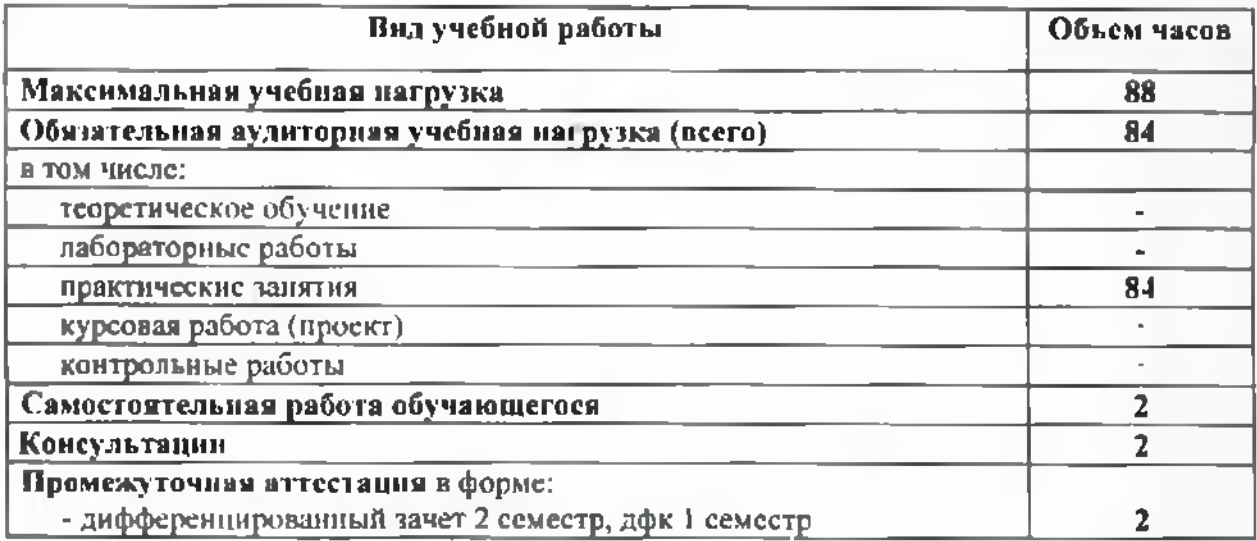

# 2.2 'Рематический план содержание учебной дисциплины

<span id="page-5-0"></span>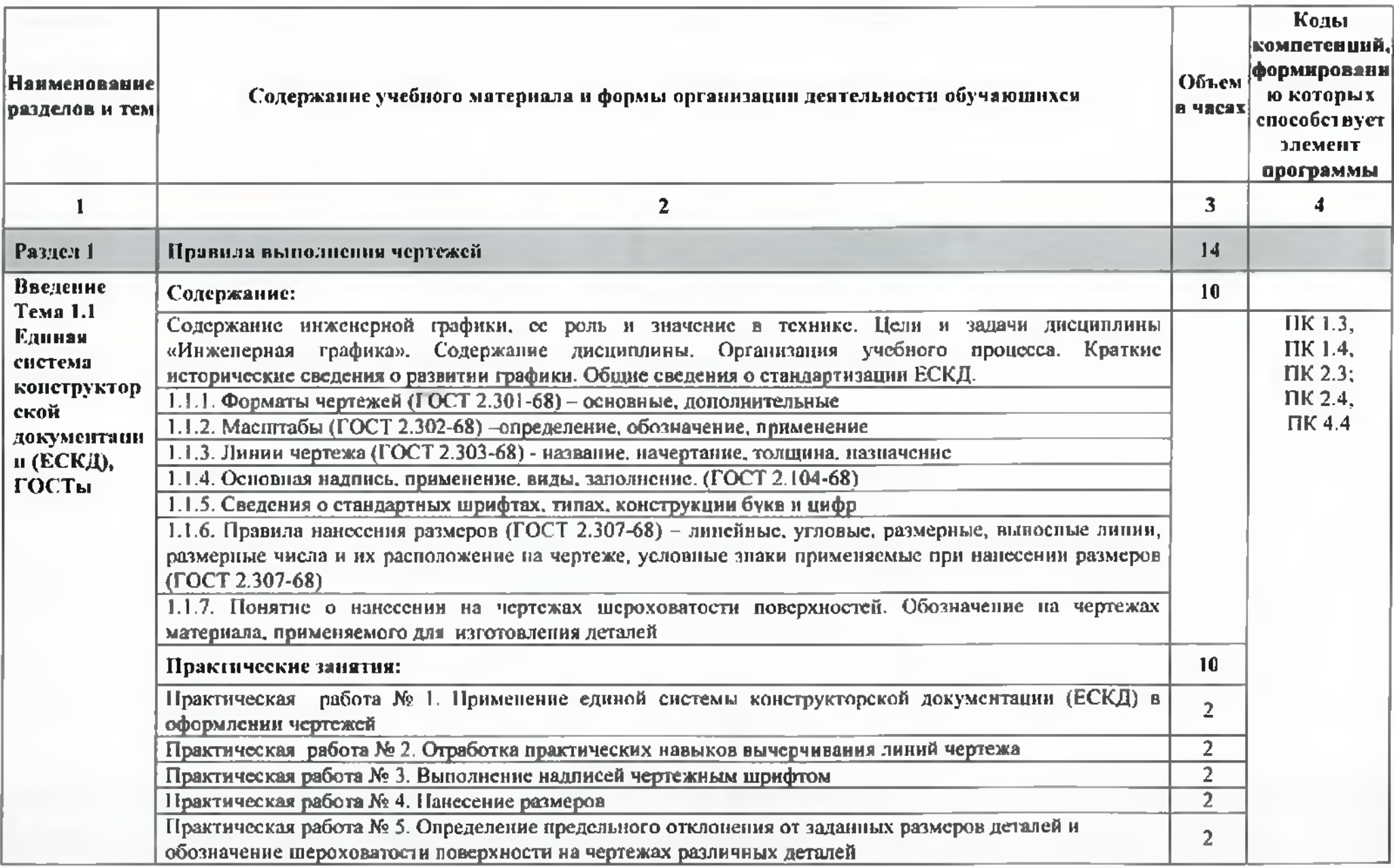

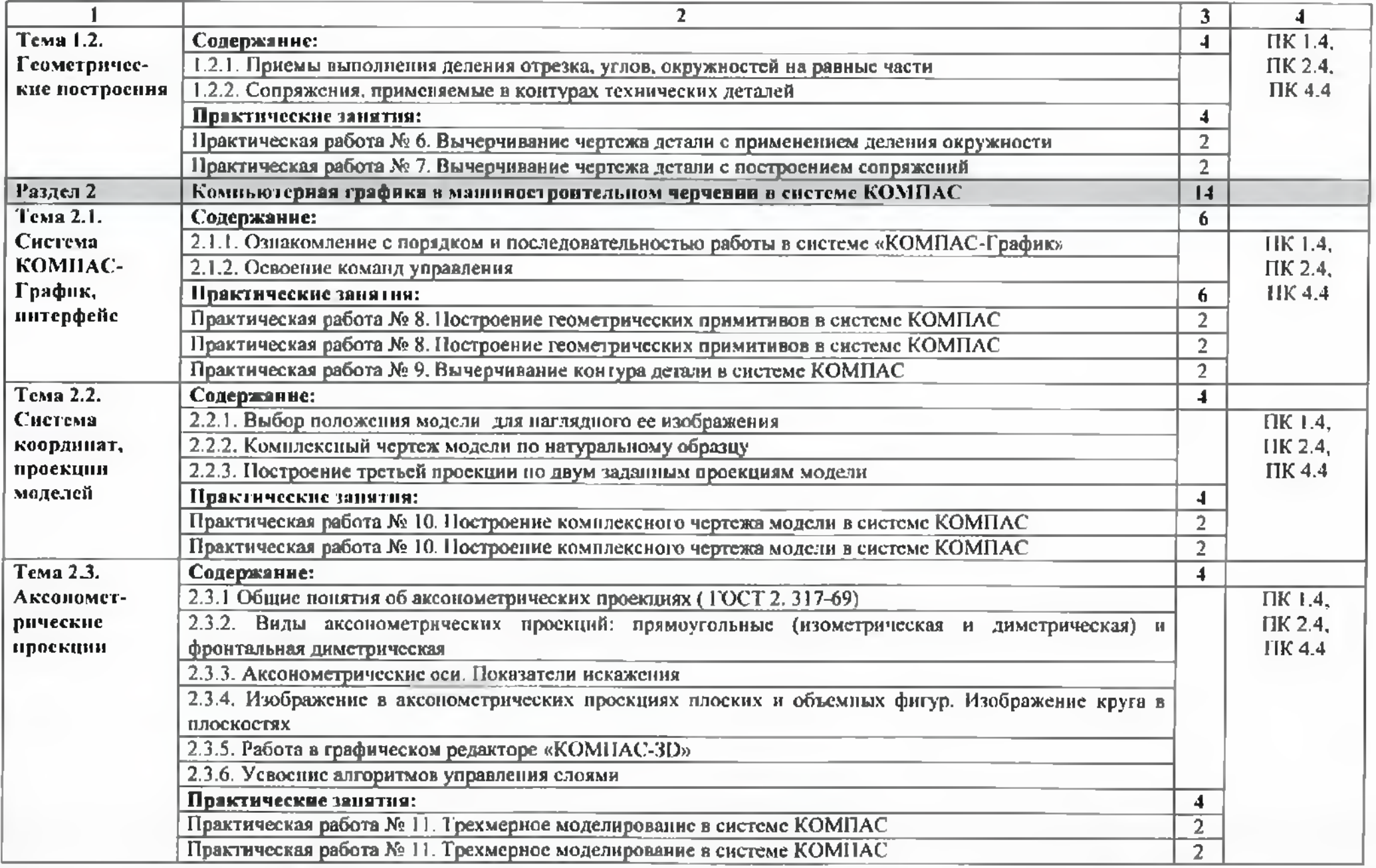

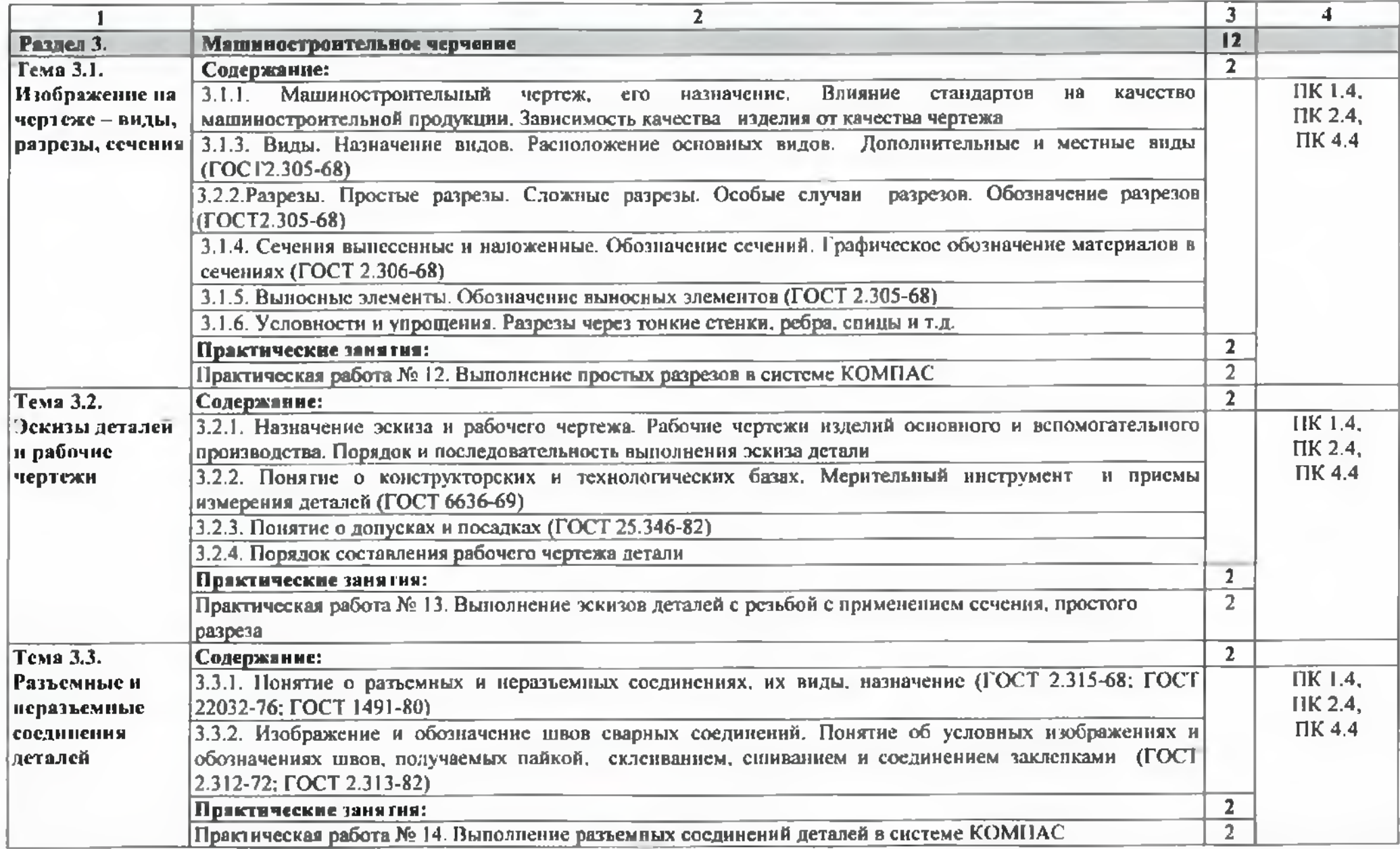

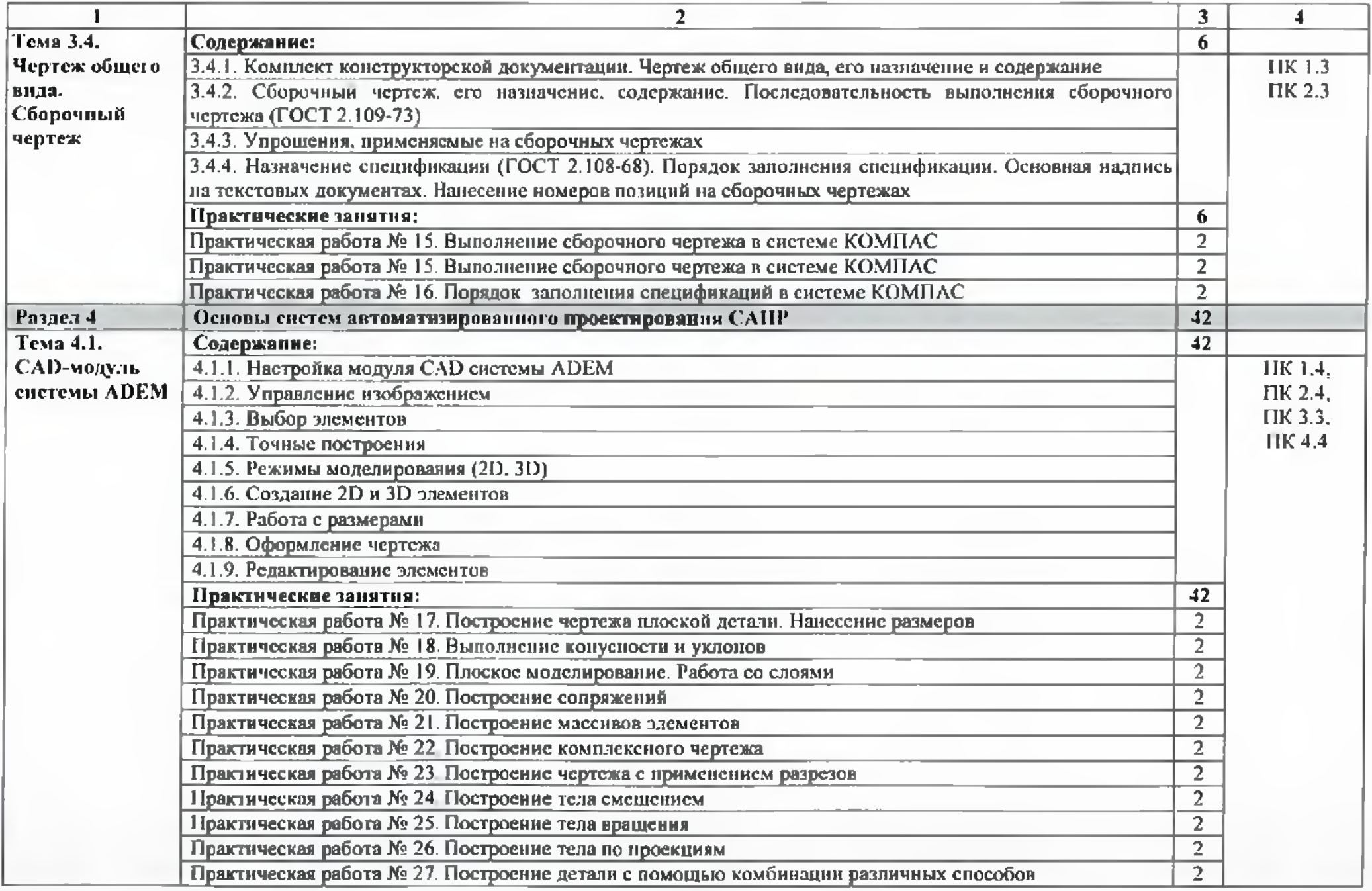

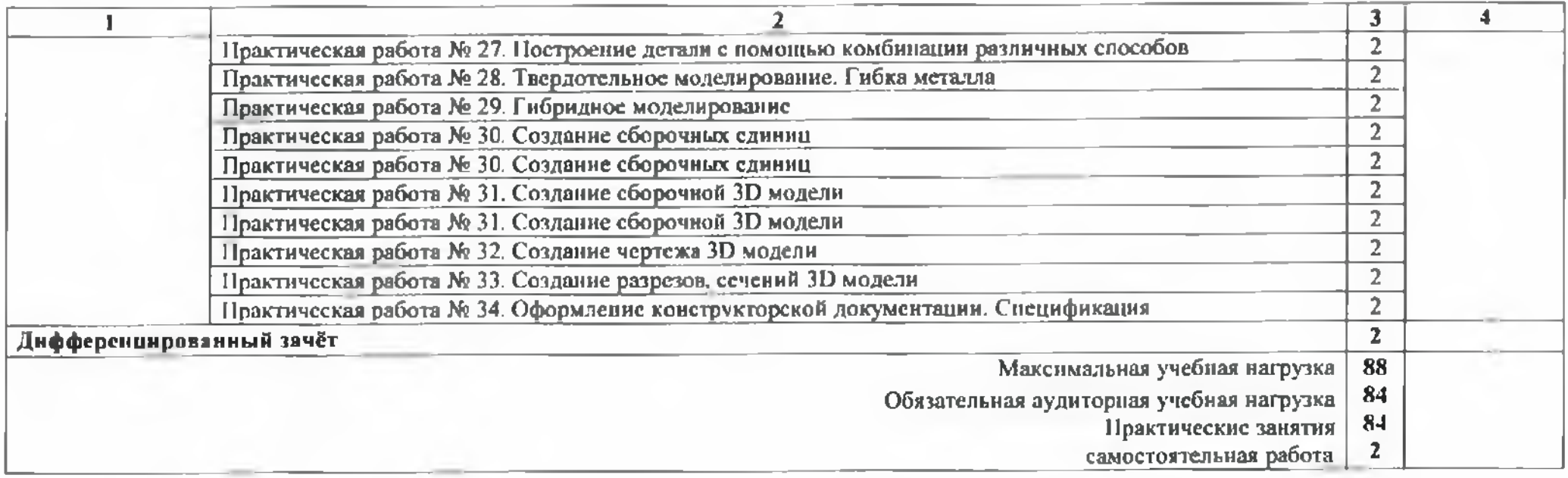

#### 3 УСЛОВИЯ РЕАЛИЗАЦИИ ПРОГРАММЫ ДИСЦИПЛИНЫ

#### 3.1 Требования минимальному материально-техническому обеспечению

Реализация программы дисциплины требует наличие учебного кабинета «Техническая графика».

Оборудование учебного кабинета и рабочих мест кабинета:

- рабочее место преподавателя;
- столы для студентов количеством <sup>13</sup> мест
- компьютерная техника <sup>13</sup> шт.
- модели различных деталей
- $-$  ПО: КОМПАС, ADEM

#### 3.2 Информационное обеспечение обучения

#### 3.2.1. Печатные издания

Основные источники:

1. Бродский А.М. Техническая графика (металлообработка): учебник для НПО. М.: ИЦ «Академия». 2017.-400с.

#### 3.2.2. Дополнительные источники:

1 Бродский А.М. Черчение (металлообработка): учебник для НПО. - М.: ИЦ «Академия».  $2017. -420$  c.

2 Селезнев В.А. Основы компьютерной графики 3D моделирования (технический рисунок: учеб. пособие для СПО и прикл. бакалавриата. - Брянск: Издательство «Лаломир», 2016. CD-ROM.

3 Селезнев В.А.. Дмитриенко С.А. Основы компьютерной графики 3D моделирования (технический рисунок: Практикум для СПО и прикладного бакалавриата. - Брянск: БГУ им. Академика И.Г. Петровского, 2016. CD-ROM

Нормативно-правовая документация:

<sup>1</sup> ГОСТ 2.301-68\*. Форматы.-М.:Изд-во стандартов, 1983.-2 с.

2 ГОСТ 2.302-68\*. Масптгабы.-М.:Изд-во стандартов, 1983.-1 с.

3 ГОСТ 2.303-68\*. Линии.-М.:Изд-во стандартов, 1983.-6 с.

4 ГОСТ 2.304-81. Шрифты чертежныс.-М.:Изд-во стандартов. 1983.-28 с.

5 ГОСТ 2.305-68. Изображения - виды, разрезы, сечения.-М.:Изд-во стандартов, 1983.-22 с.

6 ГОСТ 2.306-68\*. Обозначения графических материалов правила нанесения их на чертежах.-М.:Изд-во стандартов, 1983.-7 с.

7 ГОСТ 2.307-68\*. Нанесение размеров предельных отклонений.-М.:Изд-ВО стандартов, 1983.-33 с.

8 ГОСТ 2.318-81. Правила упрощенного нанесения размеров отверстий.- М.:Изд-во стандартов. 1983.-5 с.

9 ГОСТ 2.311-68. Изображение резьбы.-М.:Изд-во стандартов, 1983.-6 с.

10 ГОСТ 2.109-73. Основные требования чсртежам.-М.:Изд-во стандартов, 1982.-43 с.

ГОСТ 2.315-68\*. Изображения упрощенные условные крепежных деталей.-М.:Изд-во стандартов, 1983.-15 с.

12 ГОСТ 2.104-2006. Основные надписи.-М.:Изд-во стандартов, 1982.-9 с.

13 ГОСТ 2.108-68. Спенификация.-М.:Изд-во стандартов, 1982.-12 с.

14 ГОСТ 2.701-76. Схемы. Виды типы. Общие требования вьшолне-нию.- М.:Изд-во стандартов, 1985.-16 с.

15 ГОСТ 2.704-76. Правила выполнения гидравлических пневматических схем.- М.:Изд-во стандартов, 1986.-16 с.

16 ГОСТ 2.721-74. Обозначения условные графические в схемах. Обозначения общего применения.-М.:Изд-во стандартов. 1972.-6с.

17 ГОСТ 2.780-68\*. Обозначения условные графические в схемах. Элементы гидравлических пневматических сетсй.-М.:Изд-во стандартов. 1968.-5 с.

18 ГОСТ 2.782-68. Обозначения условные графические в схемах. Насосы и двигатели гидравлические и пневматические.-М.:Изд-во стандартов, 1968.-13 с.

19 ГОСТ 2.784-70. Обозначения условные графические в схемах трубопроводов.-М.:Изд-во стандартов, 1970.-10 с.

20 ГОСТ 2.785-70. Обозначения условные графические в схемах. Арматура трубопроводная.-М.:Изд-во стандартов, 1970.- 20с.

21 ГОСТ 2.790-74. Обозначения условные графические в схемах. Аппараты колонные.-М.:Изд-во стандартов, 1976.-9 с.

22 ГОСТ 2.791-74. Обозначения условные графические в схемах. Отстойники и фильтры.-М.:Изд-во стандартов. 1976.-9 с.

23 ГОСТ 2.792-74. Обозначения условные графические в схемах. Аппараты сушильныс.-М.:Изд-во стандартов, 1976.-10 с.

24 СТП ЛТИ 2.305.010-82. Обозначения условные графические  $\mathbf B$ технологических схемах. Оборудование технологии органического синтсза.-38 с.

25 ГОСТ 2.103-68\*. Стадии разработки.-М.:Изд-во стандартов, 1981.-4 с.

26 ГОСТ 2.120-73\*. Технический проскт.-М.:Изд-во стандартов, 1982.-7 с.

27 ГОСТ 2.312-72. Условные изображения обозначения швов сварных соединсний.-М.:Изд-во стандартов, 1983.-15 с.

28 ГОСТ 2789-73\*. Шероховатость поверхности. Параметры и характеристики.- М.:Изд-во стандартов, 1990.-10 с.

29 ГОСТ 2.309-73\*. Обозначения шероховатости поверхностей.-М.:Изд-во стандартов. 1983,-10 с.

#### 3.2.3. Электронные издания (электронные ресурсы)

1 Васильева К. В. Детали машин и их соединения на чертежах [Электронный ресурс]: учебно-методическое пособие для студентов всех специальностей: - М: ФЫ ОУ ВПО МГУЛ. 2014. Режим доступа: <http://sintodo.ru/pdf/UP012.pdf>, свободный

2 Открытая база ГОСТов. СНиПов, технических регламентов. [Электронный ресурс]: [сайт]. - Электрон, дан. - Режим доступа: <http://standarigost.ru>. свободный

<sup>3</sup> Библиотека государственных стандартов. [Электронный ресурс]: [сайт]. - Электрон, дан. - Режим доступа: <http://files.stroyinf.ni/catO/0-0.htm>, свободный

4 Азбука КОМПАС График V15. Система КОМПАС-График 2014 [Электронный ресурс]: учебник. — ЗАО АСКОН, 2014. Режим доступа: [http://docplayer.ru/25919833-Azbuka](http://docplayer.ru/25919833-Azbuka-kompas-grafik-v-god.html)kompas-grafik-v-god.html, свободный

5 Уроки черчения. Создание чертежей: Профессиональное обучение Электронные учебники самоучители. [Электронный ресурс]: [сайт]. -Электрон, дан. - Режим доступа: <http://tepka.ru/indcx.html>, свободный

## 4 КОНТРОЛЬ И ОЦЕНКА РЕЗУЛЬТАТОВ ОСВОЕНИЯ УЧЕБНОЙ ДИСЦИПЛИНЫ

Контроль оценка результатов освоения учебной дисциплины осуществляется преподавателем в процессе проведения практических занятий, а также выполнения обучающимися индивидуальных заданий.

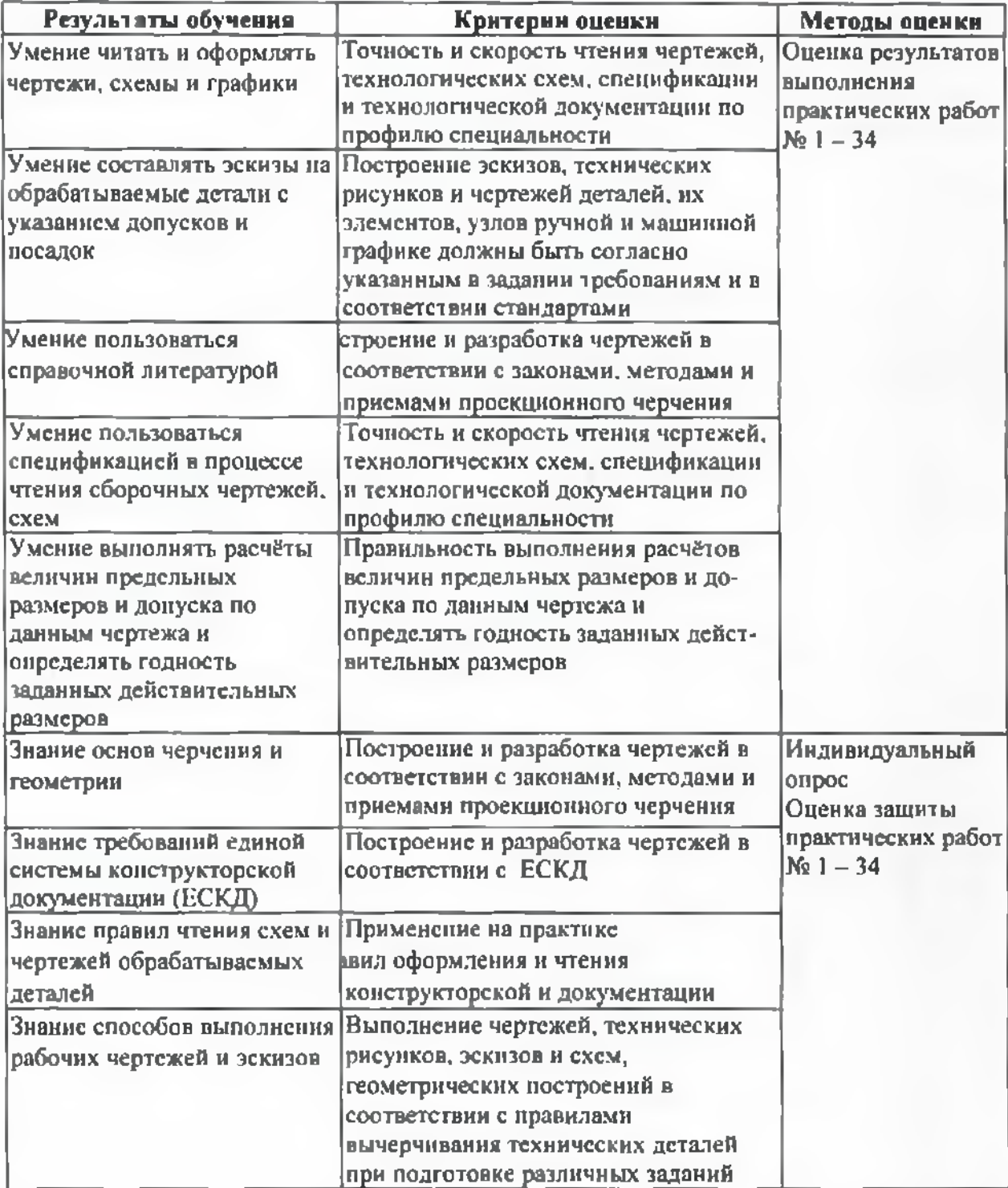